## Error Code 0xc004f038 Windows 2008 >>>CLICK HERE<<<

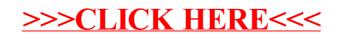